# **ERONTLERS** REGLES

# Un jeu de Tory Niemann

Illustrations de Mark Maxwell - Graphisme de Karim Chakroun © 2010 Clever Mojo Games

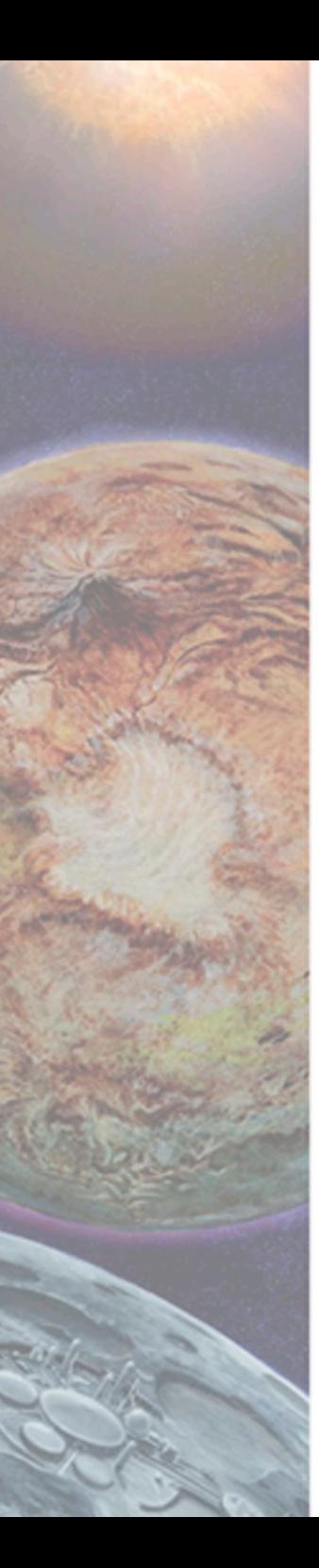

# Présentation d'Alien Frontiers

Alien Frontiers est un jeu de gestion et de développement pour deux à quatre joueurs. Vous allez exploiter des stations orbitales et des technologies alien, installer des colonies sur des territoires stratégiques afin de contrôler une nouvelle planète.

Le plateau de jeu représente cette nouvelle planète et les stations en orbite. Les dés dont vous disposez au début du jeu représentent les vaisseaux de votre flotte. Vous affecterez ces vaisseaux aux stations orbitales afin d'obtenir des ressources, développer votre flotte et coloniser la planète.

En début de partie, vous allez implanter vos colonies pour contrôler ses territoires. Chaque territoire apporte des avantages particuliers et, si vous les contrôlez, vous profiterez de leurs avantages.

La planète était habitée autrefois par une race alien qui a laissée d'étonnants artefacts dans l'une des stations orbitales. Votre flotte vous permettra d'explorer cette station et d'y découvrir de surprenantes technologies aliens qui seront nécessaires dans votre quête.

Pour remporter la partie, vous devrez gérer votre flotte de façon efficace, exploiter au mieux les technologies aliens et les avantages que confèrent les territoires que vous contrôlerez pour vous développer et contrarier l'expansion des colonies adversaires.

Etes-vous prêt à coloniser un nouveau monde ?

# **Remerciements**

Game Design : Tory Niemann Art : Mark Maxwell Graphic Design : Karim Chakroun Editeur : Clever Mojo Games Testeurs : Shawn Anderson Randall Bart Zack Barth Zach Carter Dustin Chapman Laurel Eddy Hunter Elenbaas Kay Gordon Larry Gordon Shane Harris Darlene Hartford Andrew Haynes Tom Hillman Jennifer Hodgdon Sarah Howard Lorraine Johnson Noah Kolman Sandra Kualls Mark Loen Alice MacKenzie David MacKenzie Fred MacKenzie John MacKenzie Eric Maxey Scot McConnachie Christopher Mills Kirk Monsen Chuck Monson Donna Morina Peter Mumford Dan Nasset Davin Nathanson Mark Nielsen

Michelle Sparr Mills David Udell Melissa Niemann Christopher Paul Spencer Perkins Evan Pongrss John Reiher Howard Saccoliti Andrew Shapira Mike Snively JT Traub Michael Udell Robert Udell Steve Ward And The UOPX Lunchtime Gamers

# Important

Tout au long de ces règles, le terme «vaisseau» doit être interprété comme un «dé». Les dés correspondent aux vaisseaux qui composent votre flotte.

# **Objectif**

Le joueur qui a le plus de points de victoire grâce à ses colonies, ses cartes Technologie alien et les territoires qu'il contrôle à la fin de la partie est le vainqueur.

# Eléments du jeu

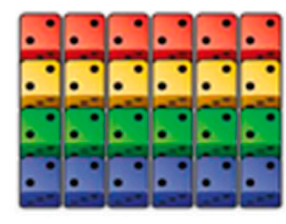

 $\ddot{\cdot}$ 

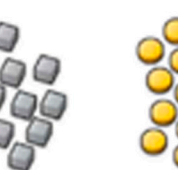

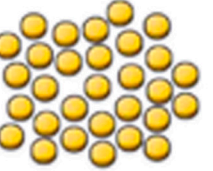

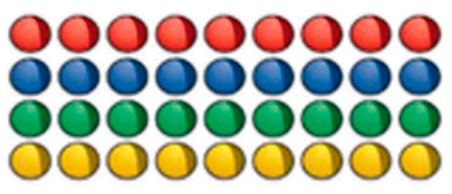

24 dés de 4 couleurs 1 dé gris 20 cubes Minerai gris 30 pions Carburant orange 36 pions Colonie de 4 couleurs

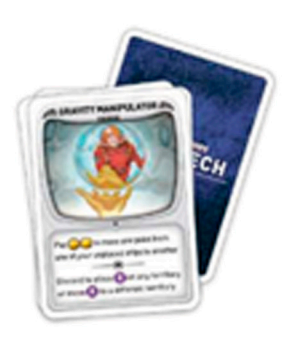

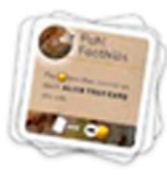

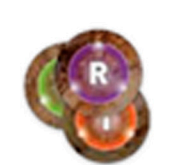

AF-2010 MINUTES E s Ξ  $\mathbf{r}$  $222$ м  $\bullet$ 

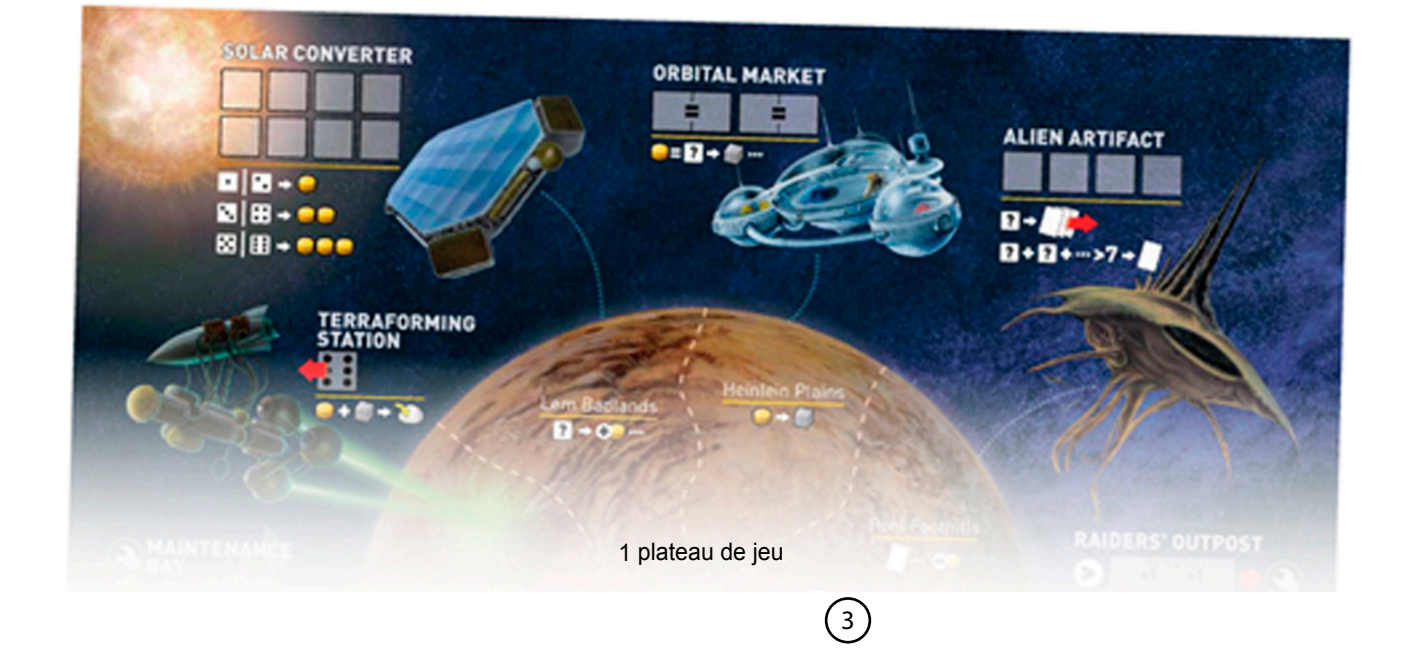

22 cartes Technologie alien 8 tuiles Territoire 3 tuiles Champ de force 1 piste de score

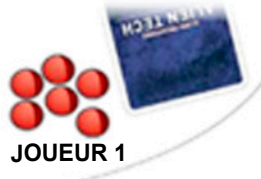

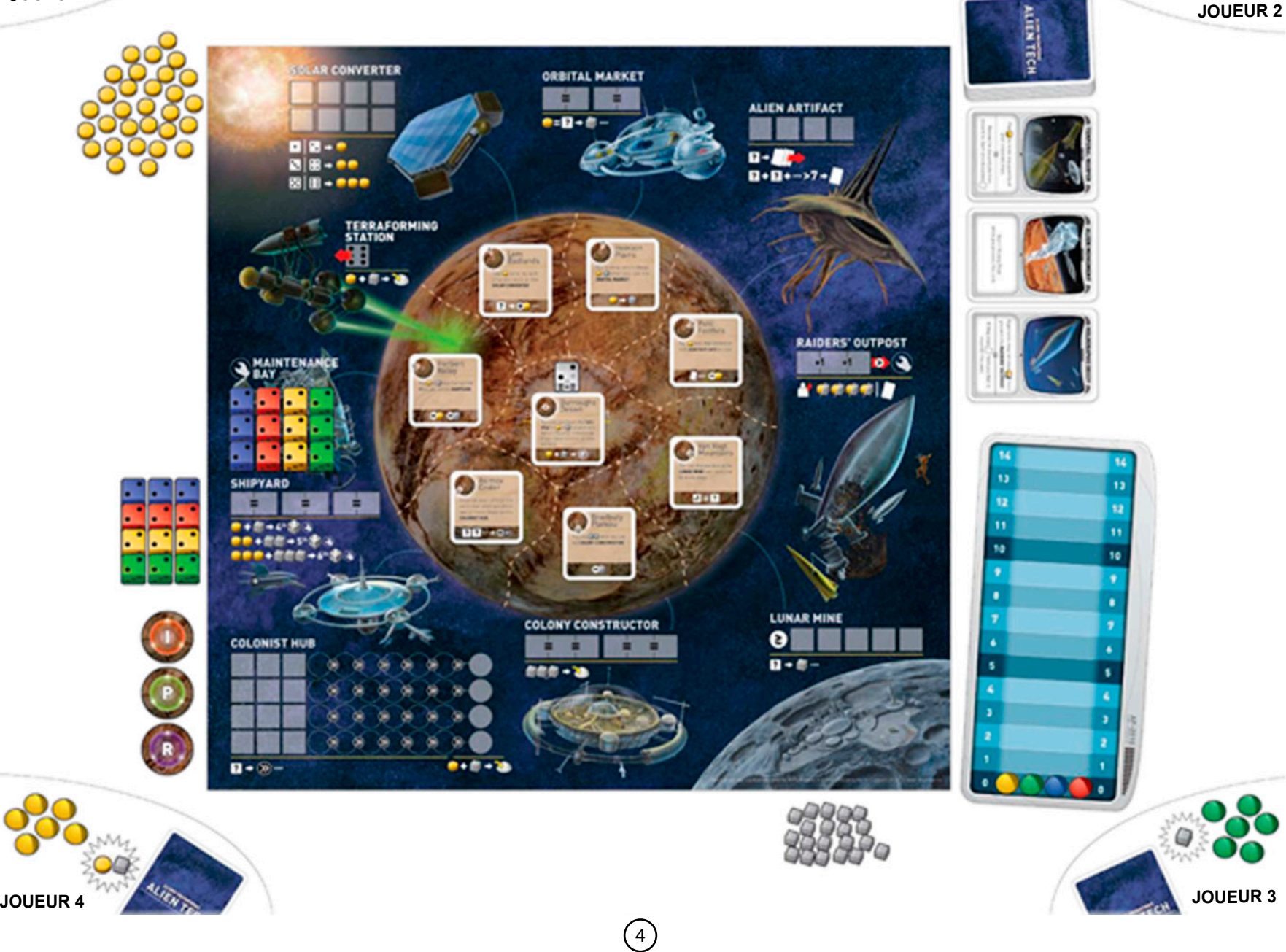

**LEADER** 

# Configuration à 4 joueurs

Dépliez le Plateau de jeu et placez le au centre de la table afin qu'il soit accessible par tous les joueurs. Placez la Piste de score à proximité et posez un pion Colonie de chaque couleur sur la ligne 0. Désignez un joueur qui sera chargé de marquer les points de victoire tout au long de la partie.

Placez le dé gris sur la case située sur le territoire «Désert de Burroughs». C'est un vaisseau relique.

Placez chaque carte Territoire face visible sur le territoire correspondant du Plateau de jeu.

Placez les pions Carburant oranges près de la station orbitale «Solar converter». C'est le stock de carburant.

Place les cubes Minerai gris près de la station orbitale «Lunar Mine». C'est le stock de minerai.

Mélangez les cartes Technologie alien et retourner trois cartes face visible que vous posez près de la station orbitale «Artifact Alien». Ce sont les technologies aliens disponibles.

Distribuez une carte Technologie alien face visible à chaque joueur. Les autres cartes Technologie alien forment une pioche qui sera utilisée pendant la partie. Notez qu'une pile de cartes défaussées sera constituée pendant le jeu.

Placez les trois tuiles Champs de force sur le plateau de jeu, près de la station orbitale «Terraforming station». Chaque joueur choisit une couleur et place trois vaisseaux sur la station «Maintenance Bay» du plateau. Il s'agit de la station d'entretien. Placez les trois autres vaisseaux de chaque couleur sur la table, près de la station «Shipyard» (Chantier spatial). Il s'agit du stock de vaisseaux de chaque flotte.

Chaque joueur prend six pions Colonie de sa couleur. Les autres pions Colonie doivent être rangés dans la boîte de jeu, ils ne seront pas utilisés.

Désignez le premier joueur au tirage au sort. Dans le sens horaire en partant du premier joueur, le second joueur reçoit 1 pion Carburant, le 3ème reçoit 1 cube Minerai, et le dernier joueur reçoit 1 pion Carburant et 1 cube Minerai. Ces ressources sont attribuées aux joueurs afin de compenser l'handicape du tirage au sort. Les joueurs ne reçoivent pas ces ressources à chaque tour.

# **Variante à 3 joueurs**

Chaque joueur prend sept pions Colonie. Les 6 vaisseaux de la couleur non attribuée sont positionnés sur la face 1 et placés sur les emplacements suivants (les cases considérées sont identifiées par 3 petits points) :

- 1 vaisseau sur «Solar converter»,
- 1 vaisseau sur «Lunar Mine»,
- 2 vaisseaux sur «Orbital Market»,
- 2 vaisseaux sur «Shipyard».

Ces vaisseaux resteront placés tout au long de la partie pour limiter l'accès à ces stations orbitales.

Au début du jeu, les deux premiers joueurs reçoivent 1 pion Carburant et le troisième joueur reçoit 1 cube Minerai.

# **Variante à 2 joueurs**

Chaque joueur prend huit pions Colonie. Prenez les vaisseaux des 2 couleurs non attribuées, positionnez les tous sur la face 1 et placez les sur les emplacements suivants (les cases considérées sont identifiées par 2 et 3 petits points) :

- 1 vaisseau sur «Solar converter»,
- 2 vaisseaux sur «Lunar Mine»,
- 2 vaisseaux sur «Orbital Market»,
- 3 vaisseaux sur «Colony Constructor»,
- 4 vaisseaux sur «Shipyard».

5

Ces vaisseaux resteront en place pendant toute la partie pour limiter l'accès à ces stations orbitales.

Au début du jeu, le deuxième joueur reçoit un pion Carburant.

# **Version longue**

Une fois que vous êtes familiarisés aux règles d'Alien frontiers vous pouvez augmenter la durée des parties. Pour cela, dans la version à 3 et à 4 joueurs, chaque joueur commence avec huit colonies.

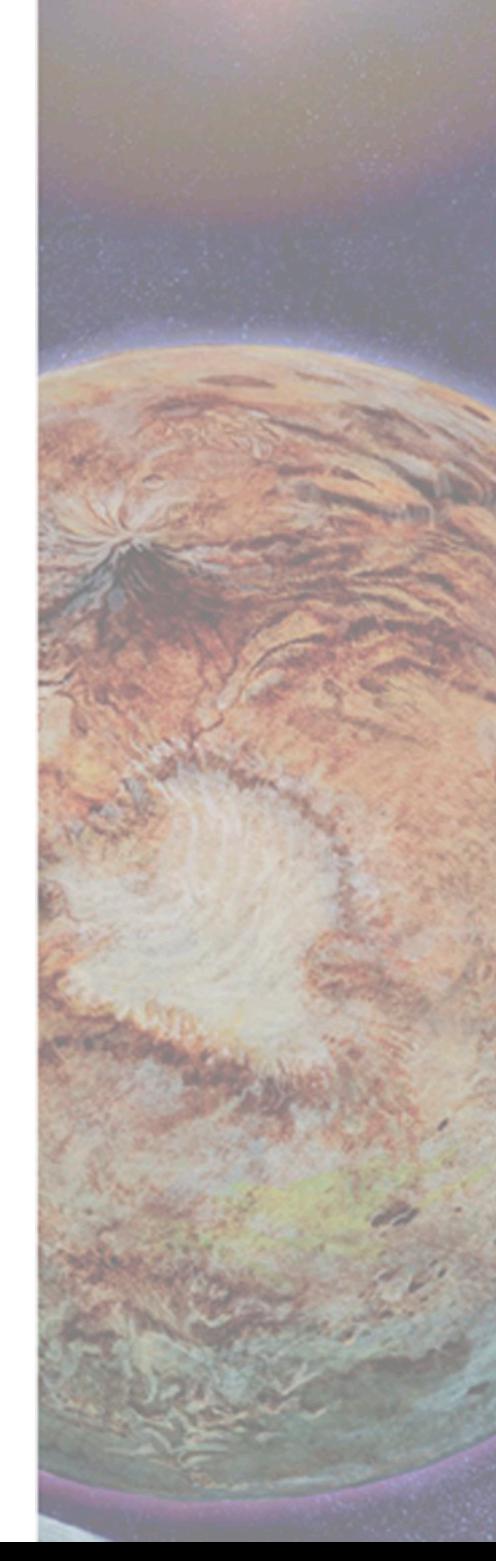

# Déroulement du jeu

Un tour de jeu commence par le premier joueur puis se poursuit dans le sens horaire. Chaque joueur effectue, à leur tour, les actions suivantes :

# **Rassemblez vos vaisseaux et jetez les**

Rassemblez tous vos vaisseaux disponibles de la flotte présent sur le plateau de jeu et lancez les dés.

# **Utilisez les cartes Technologie alien et appliquez les effets**

Ces actions peuvent être réalisées dans l'ordre que vous souhaitez. Vous pouvez utiliser toutes ou certaines, voire aucune de vos cartes Technologie alien mais, à votre tour, vous devez placer l'ensemble de vos vaisseaux dans les stations orbitales si vous le pouvez. Les vaisseaux de votre flotte que vous n'avez pas pu poser doivent être placés sur «Maintenance Bay».

Pour profiter des effets d'une station orbitale, vous devez placer vos vaisseaux sur les emplacements indiqués. Vous ne pouvez pas bénéficier des effets d'une station si celle-ci ne dispose pas suffisamment d'emplacements libres, même si vous pouvez consommer les ressources requises et vous pouvez en payer immédiatement le coût. Voir chapitre sur la description des stations orbitales pour les besoins et les coûts de chaque station.

### *Exemple :*

«Terraforming Station» requiert un vaisseau de valeur 6 ainsi qu'un coût d'1 pion Carburant et d'1 cube Minerai. Par conséquent, vous ne pouvez pas utiliser cette station orbitale si vous ne disposez pas d'un vaisseau de valeur 6, si l'unique emplacement de cette station est déjà occupé ou si vous n'avez pas les ressources requises.

Les effets d'une station orbitale, d'un territoire que vous contrôlez ou d'une carte Technologie alien que vous possédez sont immédiats (sauf indications contraires).

Les coûts d'une station orbitale ou d'une carte Technologie alien sont payés au stock.

Vous pouvez utiliser votre carte Technologie alien à tout moment pendant votre tour. Certaines cartes ont un pouvoir dont le coût doit être payé en pion(s) Carburant et un autre pouvoir qui, pour en bénéficier, nécessite de défausser la carte une fois utilisée. Vous ne pouvez utiliser le pouvoir de vos cartes Technologie alien qu'une seule fois par tour. C'est également le cas si vous choisissez d'utiliser le pouvoir qui vous oblige à défausser la carte Technologie alien. Voir le chapitre concernant la description des cartes Technologie alien pour les pouvoirs et les coûts de chaque carte.

Si vous placez un pion Colonie pendant votre tour, vous gagnez un point de victoire que vous devez inscrire immédiatement sur la piste de score. **Si, lorsque vous placez une colonie sur un territoire, vous devenez majoritaire, vous «contrôlez» ce territoire.** Vous prenez la carte Territoire, vous gagnez immédiatement un point de victoire et, maintenant, vous pouvez utiliser le bonus de ce territoire. Si vous perdez la majorité, vous en perdez alors le contrôle : vous devez replacer immédiatement la tuile du territoire sur le plateau, vous perdez un point de victoire et vous ne disposez plus de son bonus. Voir le chapitre concernant les territoires pour plus de détails.

La présence des champs de force permet d'obtenir un point de victoire supplémentaire, de limiter son effet ou interdit la pose et le déplacement de colonies. Voir chapitre sur les champs de force pour plus de détails.

# **Fin du tour**

Lorsque vous avez placé tous les vaisseaux sur le plateau de jeu et utilisé toutes les cartes Technologie alien que vous souhaitiez, votre tour est terminé. Laissez vos vaisseaux sur le plateau jusqu'à votre prochain tour.

6

**Si vous avez plus de huit ressources à la fin de votre tour, vous devez défauser les ressources en trop et les placer au stock.**

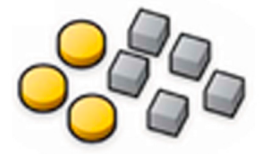

# Fin du jeu et décompte

Le décompte final est effectué uniquement en fin de partie mais, tout au long du jeu, la Piste de score vous permettra de suivre le classement. Au fil des tours, votre score peut évoluer à la hausse ou à la baisse au fil des tours et des événements qui nécessiteront la mise à jour de la Piste de score.

**Vous marquez 1 point de victoire pour :**

- **chacun de vos pions Colonie présents sur un territoire**
- **chaque territoire que vous contrôlez**
- **la carte «Alien City»**
- **la carte «Alien Monument»**
- **le contrôle du territoire avec le «Positron Field»**

Le jeu se termine dès qu'un joueur a placé sa dernière colonie sur un territoire. Les joueurs comptent leurs points de victoire et vérifient le classement sur la Piste de score. Le joueur qui a le plus de points de victoire l'emporte.

En cas d'égalité, les joueurs se départagent grâce aux cartes Technologie alien, puis le nombre de cubes Minerai et, le cas échéant, le nombre de pions Carburant. S'il y a toujours égalité, jouez de nouveau !

# Stations orbitales

Autour de la planète se trouvent des stations orbitales qui vous permettent de gagner des ressources, de développer votre flotte et coloniser des territoires. Vous ne pouvez pas accéder à une station orbitale si les ports d'amarrage ne sont pas disponibles (ces ports d'amarrage sont symbolisés par des emplacements) et si vous ne pouvez pas placer le nombre de vaisseaux et payer le nombre de ressources requis.

# **Alien Artifact**

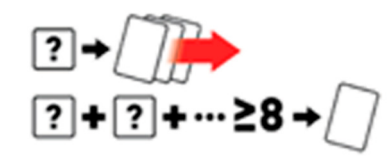

Chaque vaisseau placé sur «Alien artifact» peut être de n'importe quelle valeur et vous permet de défausser les cartes Technologie alien proposées pour les remplacer par trois nouvelles cartes de la pioche. Cette action consiste donc à renouveler les cartes et elle est facultative.

Pour prendre l'une des cartes Technologie alien proposée, la valeur totale de vos vaisseaux doit être égale ou supérieure à 8.

Remplacez la carte choisie avec la première carte de la pioche. Vous ne pouvez pas prendre une carte Technologie alien que vous possédez déjà. Cette station orbitale peut accueillir quatre vaisseaux en même temps.

#### *Exemple 1 :*

Il y a une carte «Polarity Device» proposée et vous pouvez la prendre si vous placez un 2 et un 6 sur «Alien Artifact».

#### *Exemple 2 :*

Vous placez un dé de valeur 3 sur «Alien Artifact» et vous renouvelez les cartes Technologie alien. Il n'y a aucune carte qui vous intéresse et vous décidez de renouveler une nouvelle fois les cartes en plaçant un 2. Vous n'avez toujours pas trouvé ce que vous cherchez et vous placez un 4 afin de recycler de nouveau les cartes. Le «Plasma Canon» est maintenant proposé. La somme des valeurs de vos vaisseaux qui ont été placés est supérieure à 8 (3 +2 +4 = 9). Vous prenez la carte «Plasma Canon».

### *Exemple 3 :*

Après avoir placé les vaisseaux dans l'exemple 2, un emplacement est encore disponible sur «Alien Artifact». Vous pouvez y placer un quatrième vaisseau.

et renouveler encore une fois les cartes mais vous ne pourrez pas prendre une seconde carte puisque la condition "égale ou supérieure à 8" ne peux plus être satisfaite avec ce seul dernier dé.

### **Colonist Hub**

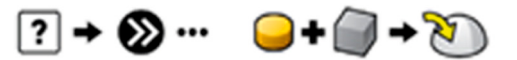

La station «Colonist Hub» est composée de quatre pistes de progression que chaque joueur peut utiliser en même temps. Chaque piste permet de développer une colonie destinée à être placée ensuite sur un territoire. Une piste comporte trois emplacements et sept cercles de progression. Un joueur ne peut pas utiliser plusieurs pistes de progression en même temps.

Si vous n'avez pas de colonie sur «Colonist Hub», alors le premier vaisseau qui y est placé vous permet de poser l'une de vos colonies disponibles sur le premier cercle de progression. Chaque vaisseau supplémentaire que vous posez, à ce tour ou aux tours suivants, doit être placé sur cette même piste jusqu'à ce que la colonie soit posée sur un territoire. Chaque vaisseau posé permet de déplacer la colonie d'un cercle. Lorsque la colonie atteint le septième et dernier cercle, vous pouvez placer cette colonie sur n'importe quel territoire de votre choix en payant un pion Carburant et un cube Minerai. Vous ne pouvez pas entamer la progression d'une nouvelle colonie sur «Colonist Hub» tant qu'une colonie s'y trouve déjà. Une fois que la colonie a été placée sur un territoire, vous pouvez débuter la progression d'une nouvelle colonie grâce au prochain vaisseau qui sera placé sur «Colonist Hub».

Si vous faites progresser votre colonie d'un nombre de cercles supérieur à ce qui est nécessaire pour atteindre le septième cercle (voir Asimov Crater ci-dessous), vous devez placer votre colonie sur un territoire en payant le coût requis et vous pouvez utiliser les cercles supplémentaires pour placer immédiatement une nouvelle colonie.

Votre dernière Colonie n'est pas bloquée sur «Colonist Hub» si celle-ci y est engagée. Si votre dernière colonie est en cours de progression sur «Colonist Hub» et qu'un dé vous permet d'utiliser «Terraformating Station» ou «Colony Constructor», vous pouvez interrompre sa progression sur «Colonist Hub» et la placer sur un territoire conformément aux règles qui s'appliquent à ces stations orbitales.

7

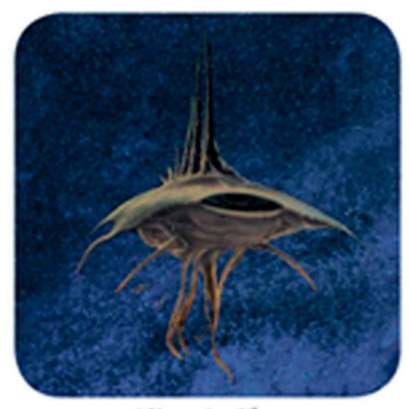

**Alien Artifact** 

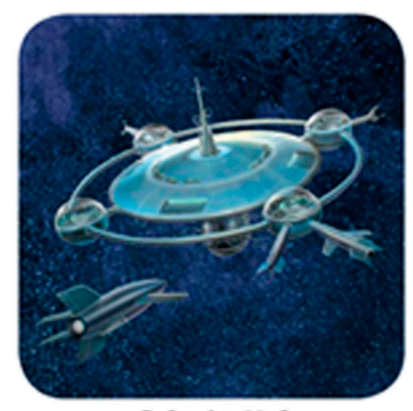

**Colonist Hub** 

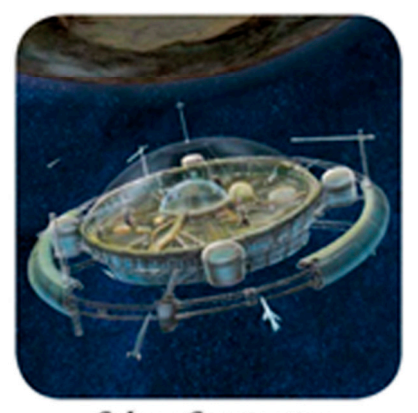

**Colony Constructor** 

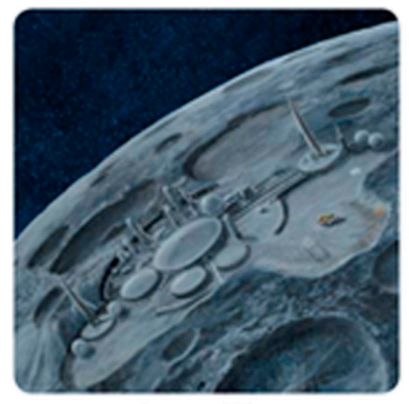

**Lunar Mine** 

# **Colony Constructor Orbital Market**

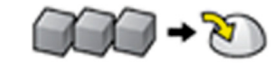

Vous devez placer trois vaisseaux de valeur égale et payer trois cubes Minerai pour utiliser «Colony constructor». Deux groupes de trois dés au plus peuvent être posés en même temps sur cette station orbitale. L'utilisation de «Colony constructor» vous permet de placer immédiatement l'un de vos pions Colonie sur un territoire de votre choix.

# **Lunar Mine**

*Exemple :*

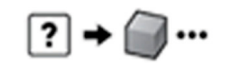

La valeur de chaque nouveau vaisseau placé sur «Lunar Mine» doit être égale ou supérieure à la valeur la plus élevée des vaisseaux déjà présents. Cinq vaisseaux maximum peuvent être posés sur cette station. Vous gagnez un cube de Minerai pour chaque vaisseau placé.

Il y a une carte «Polarity Device» proposée et vous pouvez la Au début de votre tour, il y a un 1 et un 4 présents sur «Lunar Mine». Vous obtenez 3, 4 et 6. Vous ne pouvez pas placer le 3 puisqu'un dé de valeur supérieure (le 4) s'y trouve déjà mais vous pouvez placer à la fois votre 4 et votre 6. Vous obtenez deux cubes Minerai pour les 2 vaisseaux posés ensemble sur «Lunar Mine». Maintenant, il ne reste plus qu'un seul emplacement libre sur «Lunar Mine» et le joueur

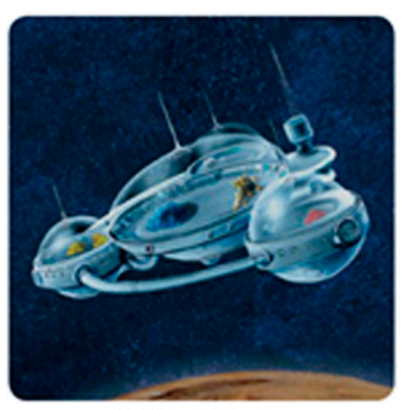

**Orbital Market** 

**Raiders' Outpost** 

# **Maintenance Bay**

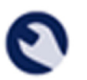

qui souhaitera l'utiliser aura besoin d'un 6.

Si vous ne pouvez pas placer certains vaisseaux au cours de votre tour, vous devez les placer ici. «Maintenance Bay» n'offre aucun avantage. Les vaisseaux obtenus sur «Shipyard» ou sur «Burroughs Desert» doivent être placés sur cette station jusqu'au prochain tour. Un vaisseau situé sur «Maintenance Bay» ne peut pas être déplacé grâce à une carte Technologie alien. Les vaisseaux retirés grâce au «Plasma Cannon» ou suite à l'utilisation de «Raiders' Outpost» sont placés sur «Maintenance Bay» jusqu'au prochain tour des joueurs auxquels ils appartiennent.

8

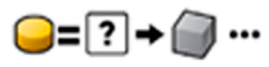

Vous devez placer deux vaisseaux de même valeur pour accéder à la station «Orbital Market». Deux paires de vaisseaux maximum peuvent être placées sur cette station. «Orbital Market» vous permet de dépenser un nombre de pions Carburant égal à la valeur de l'un de vos vaisseaux pour recevoir un cube Minerai. Vous pouvez alors effectuer cet échange autant de fois que vous le souhaitez.

### *Exemple :*

Vous placez une paire de 3 sur «Orbital Market». A ce tour, vous pouvez payer 3 pions Carburant pour recevoir 1 cube Minerai. Si vous disposez de 6 pions Carburant, vous pouvez effectuer cet échange à 2 reprises. Si, dans le même tour, vous obtenez 3 pions Carburant supplémentaire, vous pouvez faire un nouvel échange.

# **Raiders' Outpost**

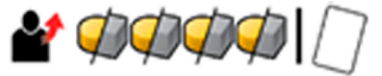

Vous devez placer trois vaisseaux dont les valeurs forment une suite pour utiliser «Raiders' Outpost». Cette station orbitale ne peut accueillir qu'une seule série de trois vaisseaux. Au cours de cette action, vous pouvez voler un total de quatre ressources réparties sur un ou plusieurs joueurs ou voler une carte Technologie alien à un joueur.

Si vous volez une carte Technologie alien que vous possédez déjà, la carte volée est immédiatement défaussée et vous n'obtenez pas d'autre avantage que de priver votre adversaire de l'effet apporté par cette dernière. Si l'emplacement sur «Raiders' Outpost» est occupé, vous pouvez prendre la place des vaisseaux présents à condition que la valeur de votre suite soit supérieure. Ces vaisseaux doivent être alors déplacés sur «Maintenance Bay».

### *Exemple 1 :*

Si des vaisseaux de valeur 1-2-3 sont présents sur «Raiders' Outpost» et le joueur suivant obtient 2-3-4, il peut alors déplacer les dés 1-2-3 sur «Maintenance Bay» et poser ses vaisseaux de valeur 2-3-4 sur «Raiders' Outpost» afin de mener sa propre attaque. Si un joueur suivant obtient 3-4-5 ou 4-5-6, il pourra alors retirer 2-3-4, les placer sur «Maintenance Bay» et mener à son tour son offensive.

### *Exemple 2 :*

Des vaisseaux de valeur 3-4-5 se trouvent à «Raiders' Outpost». Vous utilisez votre «Plasma Cannon» pour retirer le 5 et le replacer sur «Maintenance Bay». Il ne reste plus alors que les vaisseaux 3 et 4 sur «Raiders' Outpost». La valeur de la suite permettant d'y placer des vaisseaux doit être alors supérieure à la somme de ces 2 dés. Ce total de 7 ne permet donc pas de placer une suite de vaisseaux de valeur 1-2-3 (total de 6). En revanche, vous pouvez placer des vaisseaux de valeur 2-3-4 (9), 3-4-5 (12) ou 4-5-6 (15) pour utiliser l'effet de «Raiders' Outpost».

# **Shipyard**

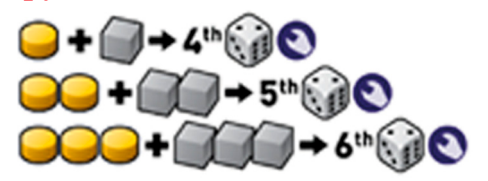

Vous devez placer deux vaisseaux de valeur égale pour utiliser «Shipyard» (Chantier spatial). Trois paires de vaisseaux maximum peuvent occuper les emplacements de cette station orbitale. Vous pouvez consommer un certain nombre de pions Carburant et de cubes Minerai qui détermineront le nombre de vaisseaux supplémentaires qui composeront votre flotte au prochain tour :

- 4ème vaisseau : payer 1 pion Carburant et 1 cube Minerai.
- 5ème vaisseau : payer 2 pions Carburant et 2 cubes Minerai.
- 6ème vaisseau : payer 3 pions Carburant et 3 cubes Minerai.

Prenez un vaisseau de votre couleur dans le stock et placez le sur «Maintenance Bay». Il sera disponible au début du tour suivant lorsque vous rassemblerez votre flotte. Si, à votre tour, il n'y a pas de vaisseau disponible de votre couleur dans le stock, vous ne pouvez pas utiliser «Shipyard». Puisqu'il est possible de perdre des vaisseaux pendant la partie, vous pouvez être amené à construire votre 4ème, 5ème ou 6ème vaisseau à plusieurs reprises au cours du jeu.

# **Solar Converter**

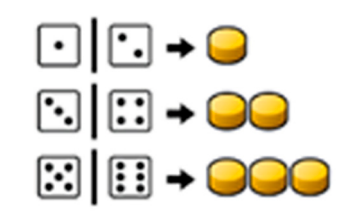

Vous pouvez placer des vaisseaux de n'importe quelle valeur sur «Solar Converter». Il y a 8 emplacements sur cette station orbitale. Vous obtenez un nombre de pions Carburant égal à la moitié (arrondi à l'entier supérieur) de la valeur de chaque vaisseau que vous y placez.

### *Exemple*

Si vous placez un vaisseau de valeur 3 et un autre vaisseau de valeur 4 sur «Solar Converter», vous recevez 2 pions Carburant pour le vaisseau de valeur 3 et 2 pions Carburant pour le vaisseau de valeur 4.

# **Terraforming Station**

 $\left[9\right]$ 

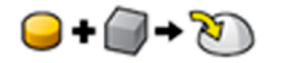

Vous devez placer un vaisseau avec une valeur de 6 puis payer 1 pion Carburant et 1 cube Minerai pour utiliser «Terraforming Station». Il y a un seul emplacement disponible dans ce centre. L'utilisation de «Terraforming Station» vous permet de placer immédiatement l'une des vos colonies sur un territoire de votre choix. Le vaisseau utilisé dans le processus d'implantation de la colonie grâce à «Terraforming Station» est replacé au stock au début du tour suivant. Un vaisseau perdu de cette manière peut être reconstruit en utilisant «Shipyard» une fois que ce vaisseau est disponible au stock.

Vous ne pouvez pas utiliser «Terraforming Station» si cela vous amène à réduire votre flotte à moins de trois vaisseaux.

Un vaisseau placé sur «Terraforming Station» peut être retiré grâce le Plasma Cannon mais ne peut pas être déplacé sur une autre station orbitale.

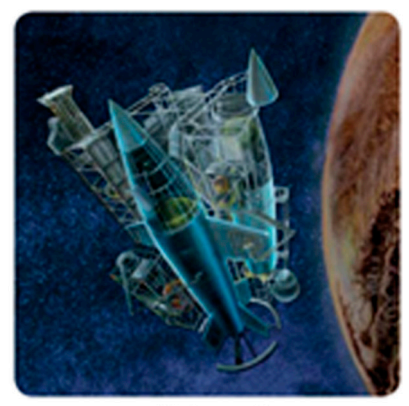

**Shipyard** 

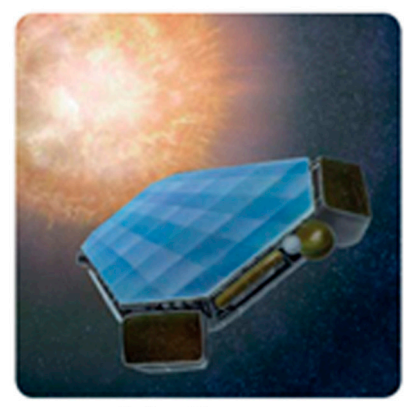

**Solar Converter** 

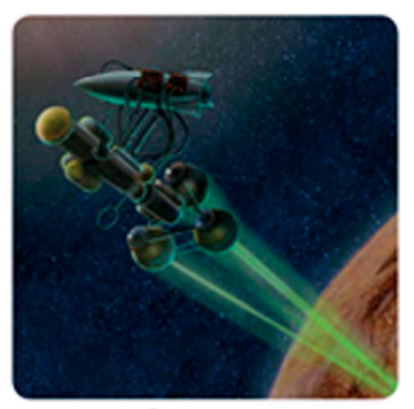

**Terraforming Station** 

# Effets des territoires

Chaque territoire confère un avantage au joueur qui le contrôle. Voir le chapitre «Déroulement du jeu» précisant la définition du contrôle de territoire.

#### *Exemple :*

Le joueur rouge a 2 colonies sur «Lem Badlands» alors que les joueurs vert, jaune et bleu en ont une chacun. Le joueur rouge a le plus de colonies et contrôle donc ce territoire.

Un territoire n'est plus sous contrôle lorsque deux joueurs ou plus y ont le même nombre de colonies. Aucun joueur ne bénéficie son avantage et la tuile est replacée sur le plateau.

#### *Exemple :*

Les joueurs rouge et jaune ont 2 colonies chacun sur «Lem Badlands» et les joueurs vert et bleu ont tout les deux 1 colonie. Route et jaune sont à égalité avec le plus grand nombre de colonies sur le territoire. Celui-ci n'est donc pas sous contrôle et personne ne profite de l'avantage de «Lem Badlands».

### **Asimov Crater**

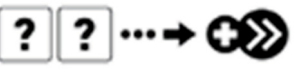

Faites progresser votre colonie d'un cercle supplémentaire lorsque vous placez 2 vaisseaux ou plus sur «Colonist Hub».

### *Exemple :*

En placant 2 vaisseaux sur «Colonist Hub», vous avancez votre colonie de 2 cercles. Si vous contrôlez «Asimov cratere», votre colonie progresse de 3 niveaux. Si vous placez 3 vaisseaux sur «Colonist Hub», vous progressez de 4 niveaux.

### **Bradbury Plateau**

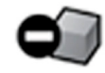

Payez un cube Minerai de moins lorsque vous utilisez «Colony constructor».

**Exemple :**<br>Vous placez 3 vaisseaux de valeur 5 sur «Colony Constructor» afin de construire une colonie. Normalement, vous seriez obligé de payer 3 cubes Minerai mais comme vous contrôlez «Bradbury Plateau», vous payez seulement deux cube Minerai.

# **Burroughs Desert Heinlein Plains**

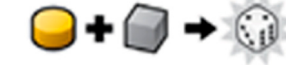

Achetez le vaisseau relique pour 1 pion Carburant et 1 cube Minerai. Placez le vaisseau sur «Maintenance Bay» avec le reste de votre flotte dont vous disposerez à votre prochain tour.

Replacez le vaisseau relique immédiatement sur «Burroughs Desert» si vous perdez le contrôle de ce territoire.

Le vaisseau relique se comporte exactement comme tout autre vaisseau de votre flotte sauf qu'il n'a pas de couleur et à chaque fois que le vaisseau doit retourner au stock, le vaisseau relique, lui, est replacé sur «Burroughs Desert». Voir replacé sur «Terraforming Station» et le cas de la défausse de la carte «Plasma Cannon» pour plus de détails. Le joueur qui contrôle «Burroughs Desert» pourra racheter le vaisseau relique à son tour.

### *Exemple 1 :*

Vous contrôlez «Burroughs Desert» avec une colonie et vous utilisez le vaisseau relique. Le joueur suivant construit une nouvelle colonie et la place sur «Burroughs Desert». Maintenant, vous avez tous les deux une colonie sur «Burroughs Desert» et le territoire est contesté. Vous devez replacer immédiatement la carte du territoire et le vaisseau relique sur «Burroughs Desert».

#### *Exemple 2 :*

Votre vaisseau neutre est placé sur «Lunar Mine». Un autre joueur défausse une carte «Stasis Beam» et place la tuile «Isolation Field» sur «Burroughs Desert». Vous devez replacer immédiatement le vaisseau relique sur le territoire et vous ne pouvez plus le racheter tant que la tuile «Isolation Field» est présente sur «Burroughs Desert».

### *Exemple 3 :*

Votre vaisseau relique affiche la valeur 6 et vous le placez sur «Terraforming Station» afin de construire une colonie. Au début du tour suivant, le vaisseau relique est replacé sur «Burroughs Desert» au lieu du stock et vous pouvez alors le racheter pour ce même tour.

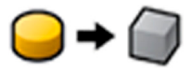

Votre rapport pour échanger des ressources sur «Orbital Market» est systématiquement de 1 pion Carburant pour 1 cube Minerai.

#### *Exemple :*

Vous obtenez 2 vaisseaux de valeur 3 que vous placez sur la station «Orbital Market». Normalement, pour obtenir un pion Carburant, vous devez défausser 3 cubes Minerai. Toutefois, comme vous contrôlez «Heinlein Plaines», vous échangez 1 cube Minerai pour obtenir 1 pion Carburant, quelle que soit la valeur de vos vaisseaux.

### **Herbert Valley**

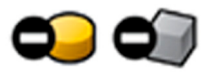

Payez 1 pion Carburant et 1 cube Minerai de moins pour chaque vaisseau que vous construisez sur «Shipyard».

#### *Exemple :*

Vous placez 2 dés sur «Shipyard» pour<br>
construire votre cinquième vaisseau. cinquième Normalement, vous devriez aussi payer 2 pions Carburant et 2 cubes Minerai. Toutefois, étant donné que vous contrôlez «Herbert Valley», vous payez seulement 1 pion Carburant et 1 cube Minerai. Si cela avait été votre quatrième vaisseau, il ne vous aurait rien coûté grâce à la station orbitale «Herbert Valley».

# **Lem Badlands**

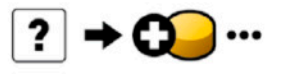

Obtenez 1 pion Carburant supplémentaire pour chaque vaisseau placé sur la station orbitale «Solar Converter».

### *Exemple :*

Vous placez un 3 et un 4 sur «Solar Converter» pour recevoir les 4 pions Carburant prévus. Comme vous contrôlez «Lem Badlands», vous gagnez 2 pions Carburant supplémentaire.

# **Pohl Foothills**

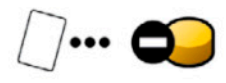

Payez 1 pion Carburant de moins pour chaque carte Technologie alien que vous utilisez.

### *Exemple 1 :*

Vous avez une carte «Booster Pod» qui vous permet d'ajouter 1 à la valeur d'un vaisseau au prix d'1 pion Carburant. Comme vous contrôlez «Pohl Foothills», vous ne payez rien pour cette action.

### *Exemple 2 :*

Vous avez une carte «Plasma Cannon» qui vous permet de supprimer les vaisseaux adverses sur une station orbitale à un coût d'1 pion Carburant par vaisseau. Vous choisissez de supprimer trois vaisseaux situés sur la station «Lunar Mine». Comme vous contrôlez «Pohl Foothills», vous ne payez que 2 pions Carburant pour cette action.

# **Van Vogt Mountains**

Le premier vaisseau que vous placez sur «Lunar Mine», à chaque tour, peut être de n'importe quelle valeur.

### *Exemple :*

Vous obtenez 1, 2, 4 et 5. La valeur la plus élevée du vaisseau situé sur «Lunar Mine» est actuellement de 5. Comme vous contrôlez «Van Vogt Mountains», le premier vaisseau que vous placez sur «Lunar Mine» peut être le 1, le 2, ou le 4. Si vous souhaitez recevoir un second minerai, vous pouvez également placer le vaisseau de valeur 5 sur «Lunar Mine».

11

# Champs de force

Les trois champs de force ont une influence sur les avantages obtenus grâce aux territoires où ils se trouvent et annihilent les effets des cartes Technologie alien.

### **Isolation Field**

Le champ «Isolation Field» annule les effets d'un territoire. Le premier joueur qui défausse une carte «Stasis Beam» placera la tuile «Isolation Field» sur un territoire de son choix. Un joueur qui défaussera ultérieurement une carte «Stasis Beam» déplacera la tuile «Isolation Field» sur un autre territoire.

### *Exemple :*

Si la tuile «Isolation Field» est placée sur «Pohl Foothills», le joueur qui contrôle ce territoire ne dispose pas de la réduction d'1 pion Carburant pour chaque carte Technologie alien utilisée. Le joueur qui dispose de la carte «Data Crystal» ne pourra pas profiter de ses effets.

### **Positron Field**

Le champ «Positron Field», lorsqu'il est placé sur un territoire, rapporte un point de victoire au joueur qui le contrôle. Le premier joueur qui défausse une carte «Data Crystal» déplacera la tuile «Positron Field» sur le terrain de son choix. Un joueur qui défausse ultérieurement une carte «Data Crystal» déplacera la tuile «Positron Field» sur un autre territoire de son choix.

### *Exemple :*

Si la tuile «Positron Field» est située sur le territoire «Herbert Valley» et le joueur vert contrôle ce territoire, alors ce joueur reçoit un point de victoire supplémentaire.

### **Repulsor Field**

Le champ «Repulsor Field» empêche que des colonies soient ajoutées ou enlevées du territoire sur lequel il est placé. La tuile «Repulsor Field» peut être déplacée ou enlevée et n'empêche pas de déplacer ou d'enlever tout autre champ de force qui se trouverait également sur ce territoire. Le premier joueur à défausser une carte «Gravity Manipulator» place la tuile «Repulsor Field» sur un territoire de son choix. Un joueur qui défausse ultérieurement une carte «Gravity Manipulator» déplace la tuile «Repulsor Field» sur un autre territoire de son choix.

### *Exemple :*

Si la tuile «Repulsor Field» se trouve sur le territoire «Asimov Crater», alors aucune nouvelle colonie ne pourra être posée sur ce territoire et celles qui s'y trouvent ne peuvent pas être déplacées ou enlevées par l'effet d'une carte «Polarity Device» ou «Orbital Teleporter» défaussée.

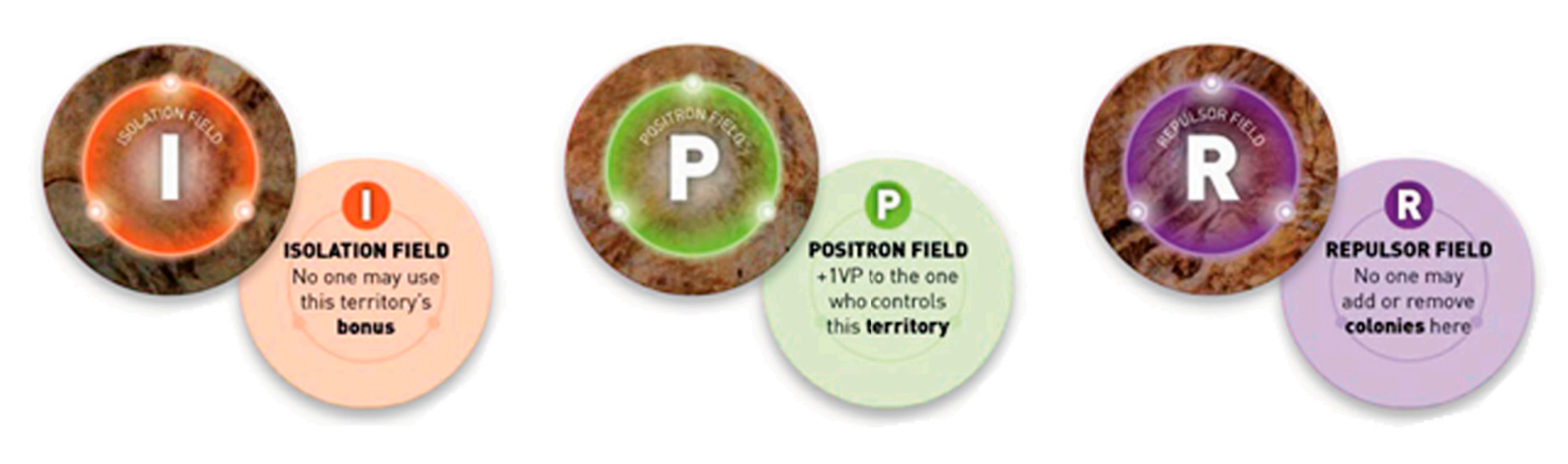

 $\overline{12}$ 

# Cartes Technologie alien

Les cartes Technologie alien permettent d'appliquer des effets spéciaux aux règles de base. La plupart des cartes Technologie alien peuvent être utilisées immédiatement après leur acquisition. Les cartes Technologie alien qui nécessitent du carburant ne peuvent être utilisées qu'une seule fois par tour. Vous ne pouvez également défausser une carte Technologie alien seulement si vous n'avez pas déjà utilisé son effet et si vous n'avez pas déjà défaussé de carte dans le même tour.

Les cartes Technologie alien sont posées face visible.

Vous ne pouvez posséder qu'un seul exemplaire de chaque carte

Si une carte vous permet de modifier la valeur d'un vaisseau, alors cette valeur ne peut jamais être inférieure à 1 ou supérieur à 6.

Si la pioche de cartes Technologie alien est épuisée, les cartes de la défausse doivent être mélangées afin de constituer une nouvelle pioche.

### **Alien City and Alien Monument**

Chacune de ces cartes permet d'obtenir 1 point de victoire. Il y a une carte Alien City et une carte Alien Monument dans la pioche et un joueur peut posséder ces deux cartes en même temps. Il n'y a pas de coût en Carburant associé à ces deux cartes et elles n'offrent aucun bonus contre leur défausse.

### **Booster Pod**

A chaque tour, vous pouvez payer 1 pion Carburant pour augmenter la valeur de l'un de vos vaisseaux encore disponibles. Vous pouvez défausser une carte «Pod Booster» pour détruire n'importe quel Champ de force situé sur un territoire. Un champ de force détruit de cette manière peut être reconstruit par la suite selon les conditions normales.

### *Exemple :*

Vous obtenez 1, 3 et 4. Vous payez 1 pion Carburant et d'utiliser le pouvoir du Pod Booster à mobiliser les 3 à 4, de sorte que vous pouvez utiliser la paire de 4 au Chantier spatial.

# **Data Crystal**

A chaque tour, vous pouvez payer 1 pion Carburant par colonie située sur un territoire afin d'utiliser son bonus exactement comme si vous contrôliez ce territoire. Si un territoire n'a pas de colonie, vous ne pouvez pas utiliser son bonus. Si le champ de force «Isolation Field» est présent sur le territoire, vous ne pouvez pas utiliser son bonus. La carte Technologie alien «Data Crystal» est sans effet sur le territoire «Burroughs Desert» car celui-ci s'applique sur plusieurs tours. Vous pouvez défausser une carte «Data Crystal» afin de placer le champ de force «Positron Field» sur un territoire ou, si la tuile «Positron Field» est déjà posée sur un territoire, vous pouvez la déplacer sur un autre territoire de votre choix.

### *Exemple :*

Vous obtenez 1, 6, et 6. Vous avez beaucoup de pions Carburant et vous avez besoin de les convertir en minerai, mais la paire de 6 constitue un rapport peu intéressant sur «Orbital Market». Une colonie verte et une colonie rouge sont présentes sur le territoire «Heinlein Plains». Vous payez alors 2 pions Carburant afin d'utiliser l'effet de «Data Crystal» et choisir le bonus de «Heinlein Plaines».

# **Gravity Manipulator**

 $\left(13\right)$ 

A chaque tour, vous pouvez payer 2 pions Carburant pour diminuer d'1 point la valeur d'un vaisseau et augmenter d'1 point la valeur d'un autre vaisseau. Vous pouvez défausser la carte «Gravity Manupilator» afin de placer le champ de force «Repulsor Field» sur un territoire de votre choix ou, si la tuile «Repulsor Filed» est déjà posée sur un territoire, vous pouvez la déplacer sur un autre territoire de votre choix.

### *Exemple :*

Vous obtenez 1, 2 et 5. Vous payez deux pions Carburant pour appliquer l'effet de la carte «Gravity Manipulator» et, ainsi, diminuer la valeur du vaisseau 2 et augmenter celle du vaisseau 5 afin de disposer d'un 1 et d'un 6.

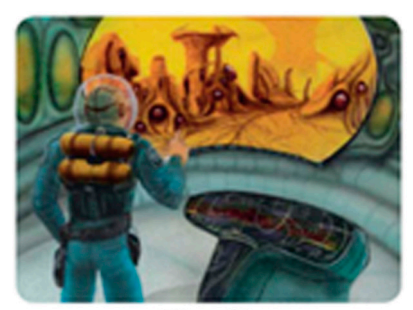

**Alien City** 

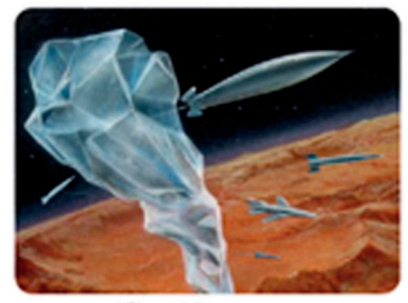

Alien Monument

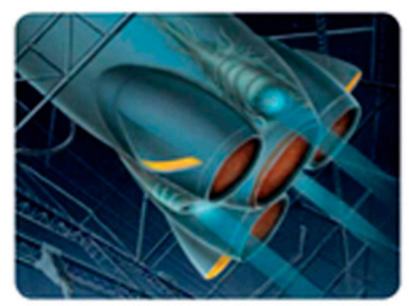

**Booster Pod** 

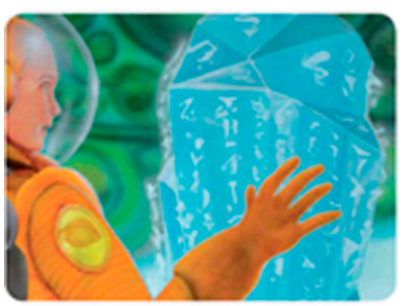

**Data Crystal** 

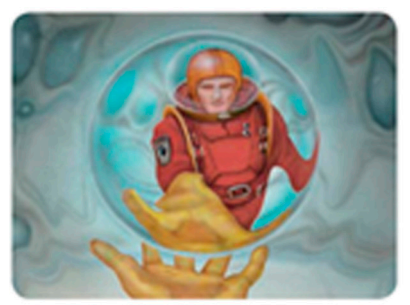

**Gravity Manipulator** 

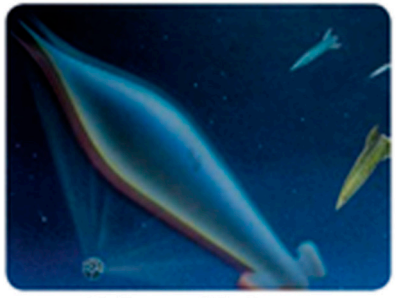

**Holographic Decoy** 

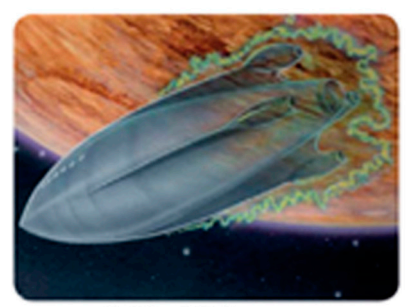

**Orbital Teleporter** 

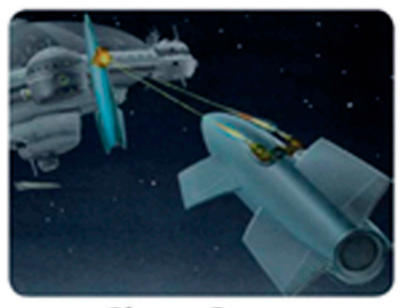

**Plasma Cannon** 

# **Holographic Decoy**

Il n'y a pas de coût en Carburant pour cette carte et il n'y a pas de bonus en cas de défausse de la carte. Si vous possédez «l'Holographic Decoy», un joueur ne peut pas vous voler des ressources en utilisant l'effet de la station orbitale «Raiders' Outpost». Si le joueur vous vole une carte Technologie alien, il doit obligatoirement vous prendre la carte «Holographic Decoy». Si le joueur dispose déjà de cette carte, alors la carte volée est défaussée.

### *Exemple :*

Le joueur rouge place 3 vaisseaux constituant une suite sur «Raiders' Outpost». Il souhaiterait vous voler quatre cubes Minerai mais comme vous avez la carte «Holographic Decoy», vos cubes Minerai sont protégés. Cependant, le joueur rouge décide de vous voler la carte «Holographic Decoy».

# **Orbital Teleporter**

A chaque tour, vous pouvez payer 2 pions Carburant pour déplacer un de vos vaisseaux d'une station orbitale vers une autre. Vous ne pouvez déplacer qu'un seul de vos vaisseaux mais celui-ci peut être utilisé avec d'autres vaisseaux encore disponibles. Vous ne pouvez pas réutiliser le vaisseau dans la même station orbitale. Vous ne pouvez pas modifier la valeur du vaisseau lors de son déplacement d'une station à l'autre. Vous ne pouvez pas utiliser la carte «Orbital Teleporter» pour déplacer un vaisseau sur «Terraforming Station». Vous pouvez défausser la carte «Orbital Teleporter» pour déplacer une seule colonie d'un territoire vers un autre territoire. Voir «Repulsor Filed» ci-dessus pour les exceptions.

### *Exemple 1 :*

Vous obtenez 2, 5 et 6. Vous posez le 6 sur «Lunar Mine» et vous recevez 1 cube Minerai. Vous payez alors deux pions Carburant pour utiliser «Orbital Teleporter» et vous déplacez le 6 sur «Alien Artifact». Ensuite, vous posez le 2 sur «Alien Artifact» afin d'obtenir un total de 8 et piocher une carte Technologie alien.

### *Exemple 2 :*

Vous êtes le joueur bleu. Avec le joueur rouge, vous avez tous les deux une colonie sur le territoire de «Lem Badlands» que personne ne contrôle. Vous avez également une colonie sur «Van Vogt Mountains» où le joueur vert en a deux. En l'état, vous n'êtes pas en mesure de prendre facilement le contrôle de ce territoire. Vous décidez alors de défausser votre carte «Orbital Teleporter» afin de déplacer votre colonie située à «Lem Badlands» sur «Van Vogt mountains» et prendre ainsi le contrôle de ce territoire, obtenir le bonus de ce dernier et recevoir le point de victoire supplémentaire.

.<br>14

### **Plasma Cannon**

A chaque tour, vous pouvez payer 1 pion Carburant par vaisseau pour éliminer les vaisseaux adverses situés sur une station orbitale. Les vaisseaux retirés sont placés sur «Maintenance Bay» et seront récupérés par les joueurs lors du tour suivant (voir exemple 2 ci-dessous concernant une exception à cette règle). Le «Plasma Cannon» permet de retirer des vaisseaux situés uniquement sur une seule et même station orbitale et vous ne pouvez utiliser «Plasma Cannon» contre vos propres vaisseaux. Vous pouvez défausser la carte «Plasma Cannon» afin de replacer le vaisseau d'un autre joueur au stock. Le joueur concerné doit avoir au moins trois vaisseaux sur le plateau à son prochain tour. Le vaisseau relique n'est pas comptabilisé dans ce décompte. Un vaisseau retiré de cette manière peut être récupéré grâce à la station «Shipyard».

### *Exemple 1 :*

Vous êtes le joueur bleu et vous obtenez 2, 2 et 4. Vous souhaitez utiliser la paire de 2 sur «Shipyard», mais tous les emplacements sont occupés. Vous payez 2 pions Carburant pour utiliser la carte «Plasma Cannon». Vous déplacez deux vaisseaux rouges situés sur les emplacements de «Shipyard» pour y placez les vôtres.

### *Exemple 2 :*

Vous êtes le joueur bleu et le joueur rouge a un vaisseau sur «Terraforming Station». Vous payez 1 pion Carburant afin d'utiliser votre carte «Plasma Cannon» et retirer le vaisseau rouge présent sur «Terraforming Station». Normalement, un vaisseau détruit grâce au «Plasma Cannon» doit être replacé sur «Maintenance Bay» mais dans le cas particulier d'un vaisseau situé sur «Terraforming Station», le vaisseau est replacé au stock au début du tour suivant.

### *Exemple 3 :*

Vous êtes le joueur bleu et le joueur jaune a 6 vaisseaux sur le plateau. Vous défaussez votre carte «Plasma Cannon» afin de détruire les 6 vaisseaux jaunes présents sur «Lunar Mine» et les replacer au stock.

### *Exemple 4 :*

Le joueur rouge a 4 vaisseaux sur le plateau : un sur «Lunar Mine», deux sur «Alien Artifact» et un autre sur «Terraforming Station». Vous voulez défausser votre carte «Plasma Cannon» pour détruire le vaisseau situé sur «Lunar Mine» mais vous n'y êtes pas autorisé. Le joueur rouge disposerait bien, à cet instant, de trois vaisseaux, mais au prochain tour, son vaisseau situé sur «Terraforming Station» étant replacé au stock, le joueur rouge n'aurait plus que deux vaisseaux seulement.

# **Polarity Device**

A chaque tour, vous pouvez payer 1 pion Carburant pour retourner l'un de vos vaisseaux sur sa face opposée (par exemple, un 2 devient un 5, un 1 devient un 6, …). Vous pouvez défausser la carte «Polarity Device» afin d'échanger deux colonies situées sur deux territoires. Voir Champ de force «Repulsor Filed».

### *Exemple 1 :*

Vous obtenez un 1, 2 et 5. Vous payez un pion Carburant pour retourner le 1 et le transformer en un 6.

### *Exemple 2 :*

Deux colonies jaunes sont présentes sur «Herbert Valley» et deux colonies rouges sont placées sur «Lem Badlands». Vous défaussez «Polarity Device» afin d'échanger 2 colonies sur ces territoires. Une colonie jaune et une colonie rouge sont maintenant placées sur chacun des deux territoires et aucun de ces joueurs n'en a le contrôle.

### **Ressource Cache**

Vous recevez gratuitement des ressources à chaque tour tant que vous possédez la carte «Resource Cache». Comptez le nombre de vaisseaux dont la valeur est paire et impaire, ceci avant d'appliquer les effets des cartes Technologie alien :

• Si vous avez plus de dés impairs, recevez 1 cube Minerai.

• Si vous avez plus de dés pairs, recevez 1 pion Carburant.

• Si vous avez un nombre égal de dés pairs et impairs, recevez 1 pion Carburant, 1 cube Minerai et défaussez immédiatement la carte «Resource Cache».

#### **Exemple :**

*Vous placez un 3 et un 6 sur la station orbitale «Alien Artifact» et vous choisissez de prendre la carte «Resource Cache». Vous n'appliquerez l'effet de cette carte que lorsque vous lancerez les dés au début de votre prochain tour.*

A la différence des autres cartes Technologie alien, «Resource Cache» ne peut pas être utilisée dans le tour où vous l'obtenez.

La carte «Resource Cache» est défaussée seulement si vous avez un nombre égal de dés pairs et impairs.

### **Stasis Beam**

A chaque tour, vous pouvez payer 1 pion Carburant pour diminuer la valeur de l'un de vos vaisseaux d'un point. Vous pouvez défausser cette carte afin de placer le champ de force «Isolation Field» sur un territoire ou, si ce champ de force est déjà posé, vous pouvez le déplacer vers un autre territoire.

### **Exemple :**

*Vous obtenez 1, 2 et 5. Vous payez 1 pion Carburant pour diminuer le vaisseau de valeur 2 grâce à la carte «Statis Beam» afin de disposer d'une paire de 1 et profiter d'un rapport avantageux sur «Orbital Market».*

# **Temporal Warper**

A chaque tour, vous pouvez payer 1 pion Carburant pour relancer autant de vaisseaux disponibles que vous le souhaitez. Vous pouvez défausser cette carte afin de prendre une carte Technologie alien de votre choix dans la pile de défausse. Vous pouvez consulter la pile de défausse avant de défausser votre carte.

### **Exemple 1 :**

*Vous obtenez 1, 2 et 5. Vous utilisez la carte «Temporal Warper» pour relancer le 1 et le 2 en espérant obtenir un résultat plus élevé.*

#### **Exemple 2 :**

 $(15)$ 

*Vous examinez la pile de défausse pour vérifier si une carte «Alien City» est présente. Vous défaussez votre carte «Temporal Warper » pour prendre la carte «Alien City» qui s'y trouve.*

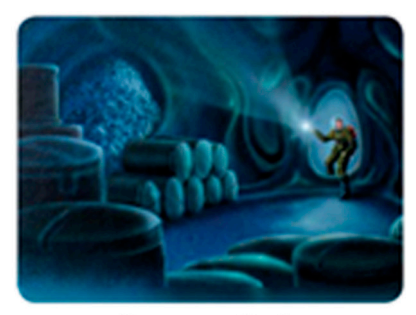

**Resource Cache** 

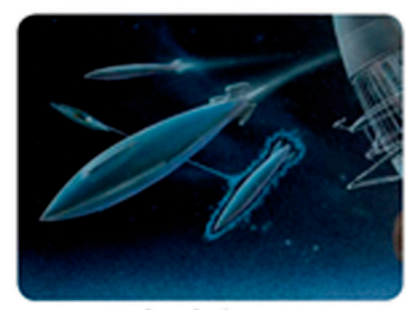

**Stasis Beam** 

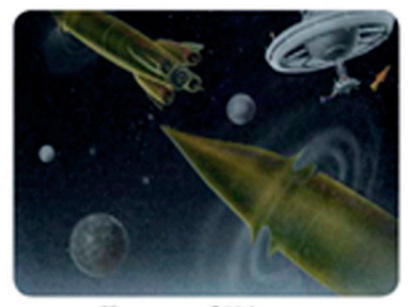

**Temporal Warper** 

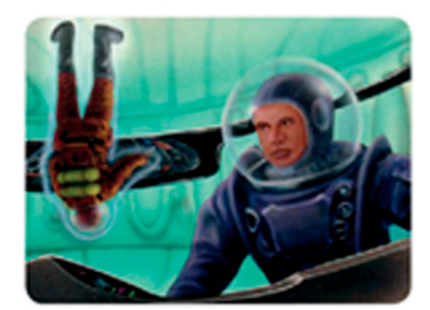

**Polarity Device** 

# Aperçu rapide du jeu

# **Objectif**

Avoir le plus de points de victoire à la fin de la partie grâce au placement de ses colonies, de certaines cartes Technologie alien et au contrôle de territoires.

# **Tour de jeu**

A leur tour, chaque joueur effectue les actions suivantes :

**• Rassemblez et jetez vos vaisseaux.**

**• Placez vos vaisseaux sur les stations orbitales de votre choix qui apporteront des avantages immédiats.**

**• Utilisez vos cartes Technologie alien à n'importe quel moment dans votre tour. Les cartes Technologie alien qui nécessitent du Carburant pour paiement ne peuvent être utilisées qu'une seule fois. Une cartes Technologie alien dont l'effet n'a pas été utilisé peut être défaussée afin d'obtenir un bonus. Une seule carte peut être défaussée dans votre tour.**

**• Une fois que tous les vaisseaux ont été placés et vos cartes Technologie alien utilisées, les ressources en excédent doivent être remises au stock (8 ressources maximum).**

**• Le tour du joueur suivant débute.**

# **Tour Fin du jeu et décompte**

Le jeu se termine dès qu'un joueur pose sa dernière colonie sur un territoire.

Score:

- **1 PV par colonie sur un territoire**
- **1 PV par territoire que vous contrôlez**

**• 1 PV pour la possession de la carte Alien City**

**• 1 PV pour la possession de la carte Alien Monument**

**• 1 PV pour le territoire que vous contrôlez sur lequel se trouve «Positron Field»**

Le départage s'effectue ensuite par le nombre de cubes Minerai puis le nombre de pions Carburant.

# Les stations orbitales

# **Alien Artifact**

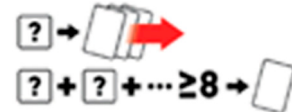

Chaque vaisseau vous donne la possibilité de défausser les 3 cartes Technologie alien proposées et les remplacer par 3 nouvelles cartes. Lorsque la somme de vos vaisseaux est égale ou supérieure à 8, vous pouvez prendre l'une de ces cartes.

# **Colonist Hub**

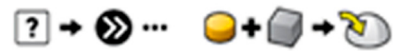

Posez des vaisseaux de n'importe quelle valeur. Si vous n'avez pas de colonie sur la piste, placez en une avec votre premier vaisseau. Déplacez votre colonie d'un cercle par vaisseau placé. Si votre colonie atteint le dernier cercle, alors payez 1 pion Carburant et 1 cube Minerai pour la placer sur un territoire. Utilisez une seule piste de progression.

# **Colony Constructor**

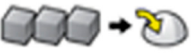

Posez 3 vaisseaux de la même valeur. Payez 3 cubes Minerai pour placer une colonie sur un territoire.

**Lunar Mine**

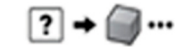

Posez des vaisseaux d'une valeur égale ou supérieure à la valeur la plus élevée du vaisseau déjà présent dans la Mine. Gagnez 1 cube Minerai par vaisseau posé.

# **Maintenance Bay**

Si vous ne pouvez pas placer de vaisseaux au cours de votre tour, placez les ici. «Maintenance Bay» n'offre aucun avantage au joueur mais les vaisseaux qui y sont placés sont toujours considérés en jeu et seront récupérés avec ceux de votre flotte du prochain tour. Les vaisseaux obtenus sur «Shipyard» ou sur «Burroughs Desert» sont placés ici, comme les vaisseaux retirés des stations orbitales à cause du «Plasma Cannon» ou suite à l'utilisation de «Raiders' Outpost».

### **Orbital Market**

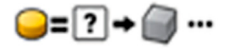

Posez 2 vaisseaux de la même valeur. Echangez 1 pion Carburant contre le nombre de cubes Minerai correspondant à la valeur de l'un de de vos vaisseaux. Vous pouvez effectuer cette transaction à plusieurs reprises.

### **Raiders' Outpost**

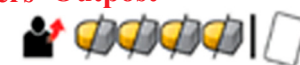

Posez 3 vaisseaux dont les valeurs forment une suite. Prenez 4 ressources appartenant à n'importe quels joueurs ou voler une carte Technologie alien à un joueur. Si des vaisseaux sont déjà présents, votre suite doit être d'une valeur supérieure et placez ces vaisseaux sur «Maintenance Bay».

### **Shipyard**

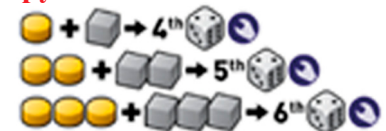

Posez 2 vaisseaux de même valeur. Payez 1 pion Carburant et 1 cube Minerai pour placer un nouveau vaisseau du stock sur «Maintenance Bay» : 1 de chaque pour le 4ème vaisseau, 2 de chaque pour le 5ème et 3 de chaque pour le 6ème vaisseau.

**Solar Converter**

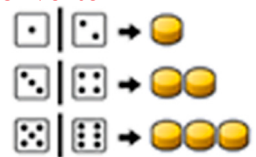

Prenez un nombre de pions Carburant égal à la moitié (arrondi à l'entier supérieur) de la valeur de chaque vaisseau.

**Terraforming Station**

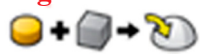

Posez 1 vaisseau de valeur 6. Payez 1 pion Carburant et 1 cube Minerai pour placer une colonie sur un territoire. Au prochain tour, le vaisseau sera remis au stock.

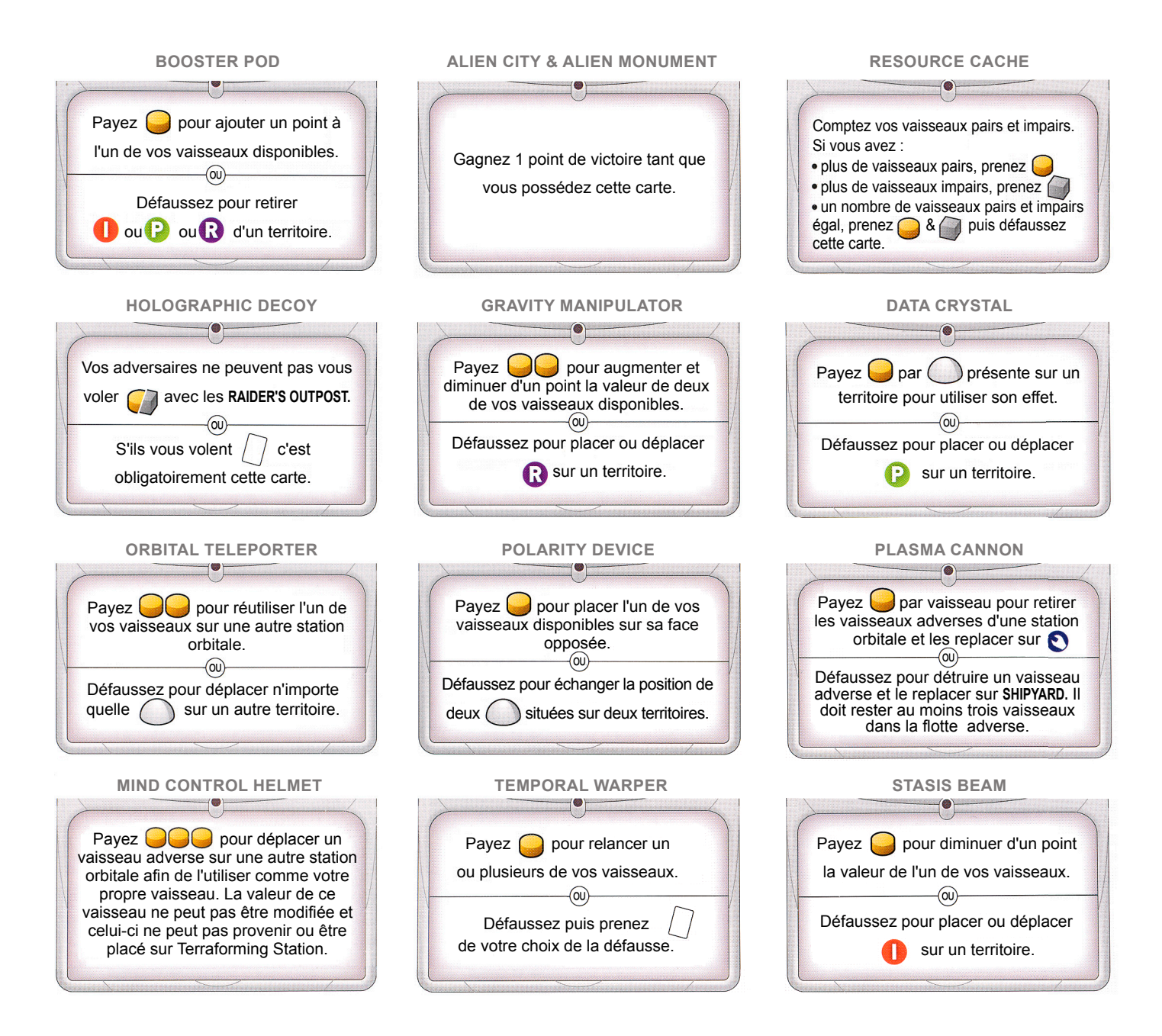